## Cheatography

#### Comandos de terminal Linux Cheat Sheet by Juanma Gutiérrez [\(Romeodol\)](http://www.cheatography.com/romeodol/) via [cheatography.com/146220/cs/37182/](http://www.cheatography.com/romeodol/cheat-sheets/comandos-de-terminal-linux)

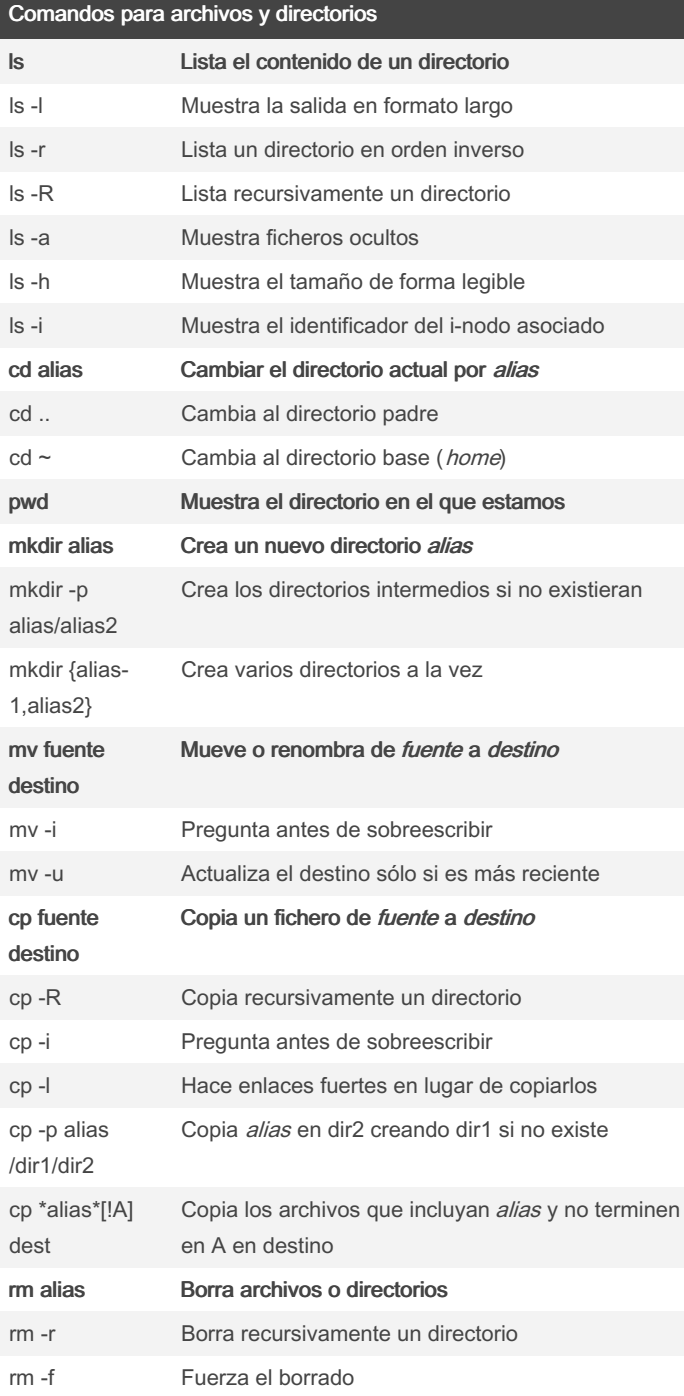

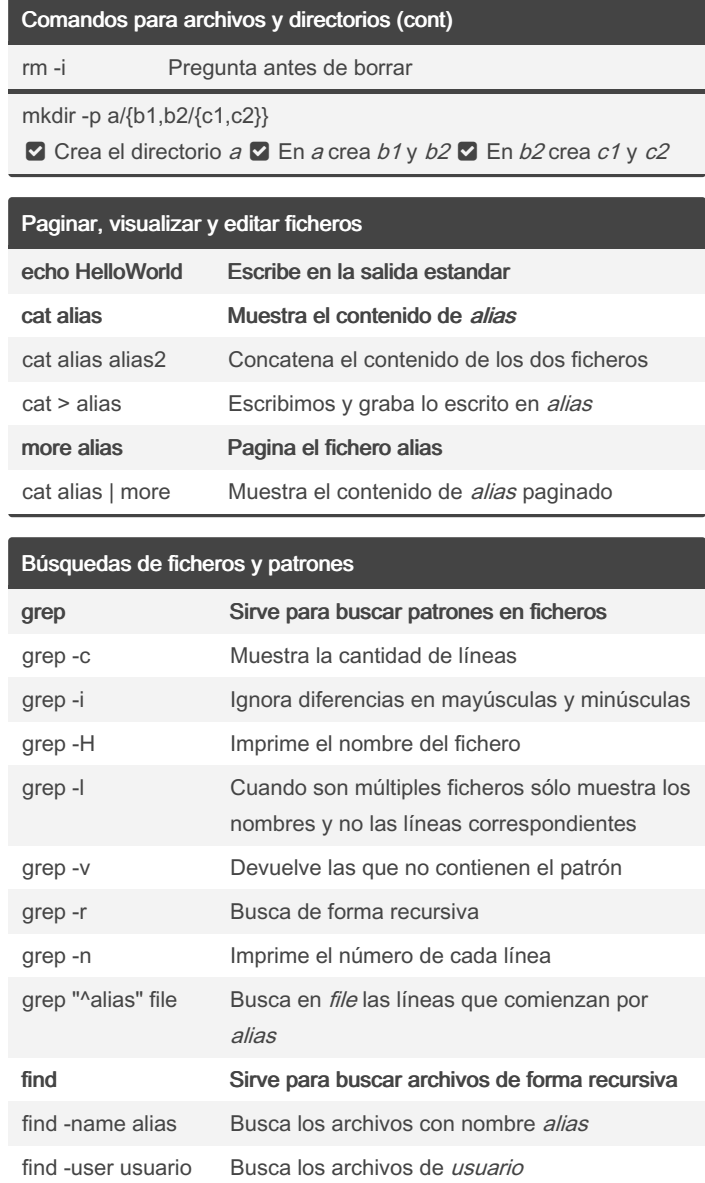

By Juanma Gutiérrez (Romeodol) [cheatography.com/romeodol/](http://www.cheatography.com/romeodol/)

Published 27th February, 2023. Last updated 16th March, 2023. Page 1 of 3.

Sponsored by CrosswordCheats.com Learn to solve cryptic crosswords! <http://crosswordcheats.com>

## Cheatography

#### Comandos de terminal Linux Cheat Sheet by Juanma Gutiérrez [\(Romeodol\)](http://www.cheatography.com/romeodol/) via [cheatography.com/146220/cs/37182/](http://www.cheatography.com/romeodol/cheat-sheets/comandos-de-terminal-linux)

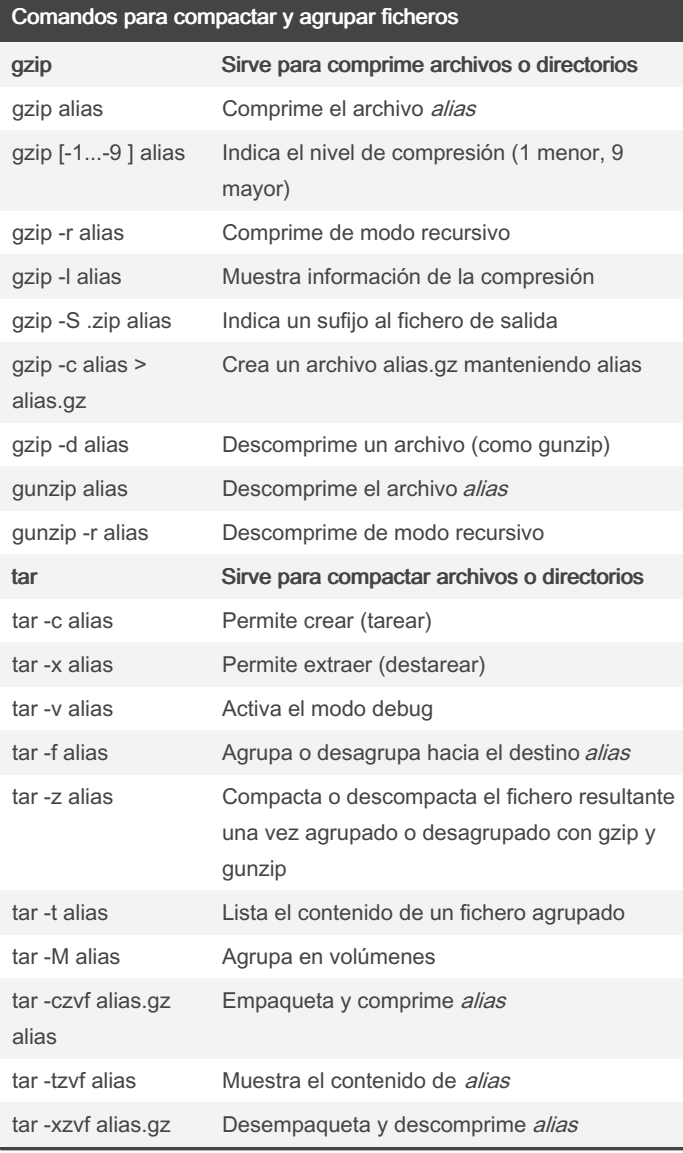

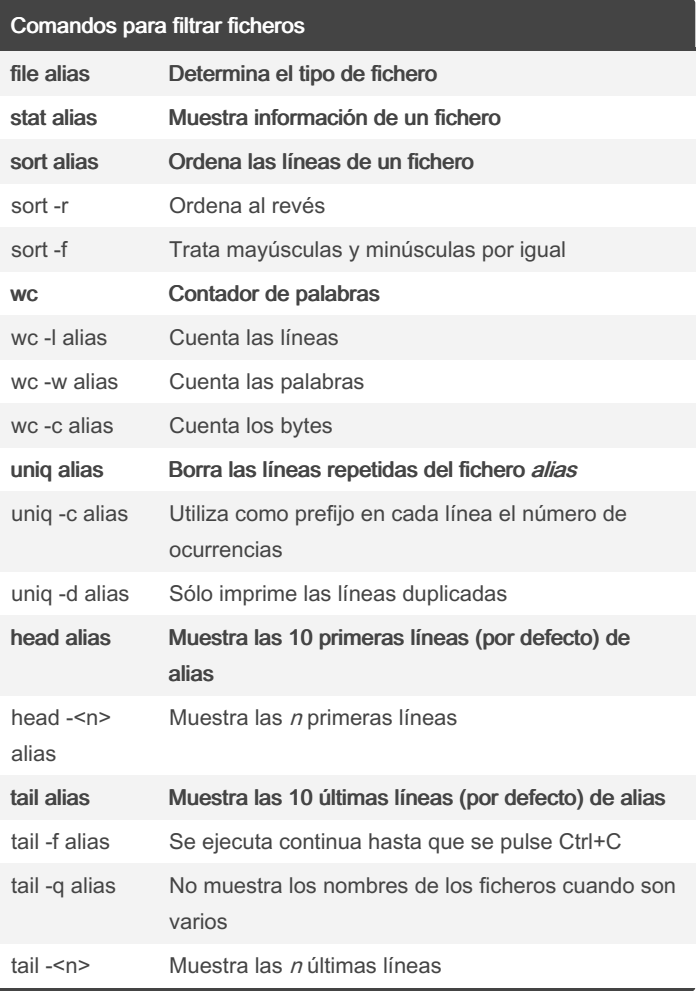

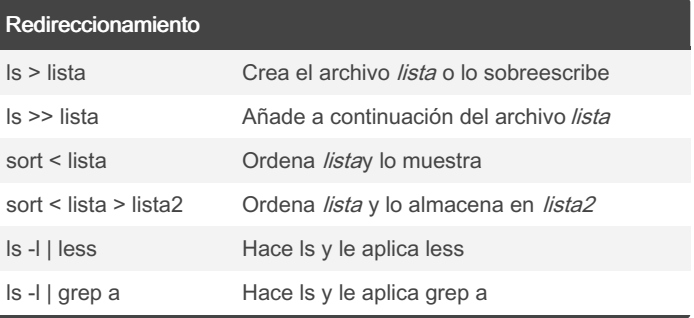

By Juanma Gutiérrez (Romeodol) [cheatography.com/romeodol/](http://www.cheatography.com/romeodol/)

Published 27th February, 2023. Last updated 16th March, 2023. Page 2 of 3.

Sponsored by CrosswordCheats.com Learn to solve cryptic crosswords! <http://crosswordcheats.com>

# Cheatography

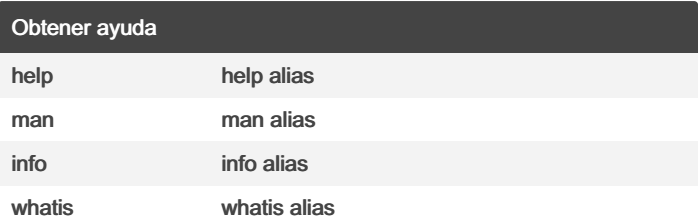

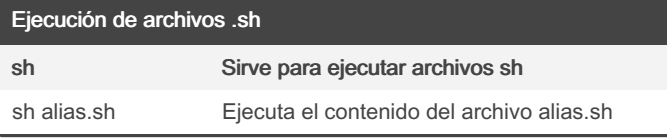

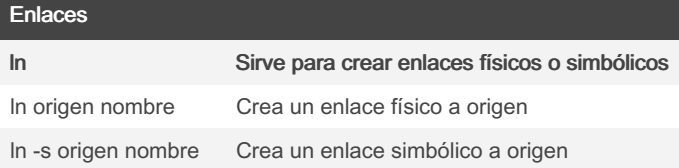

Enlace físico (duro): Un fichero puede tener varios nombres. Un enlace físico es un nombre más para un fichero en otra ubicación diferente. El fichero solamente será eliminado cuando todos los nombres se hayan borrado. Solamente se pueden crear enlaces físicos de ficheros, no para directorios.

Enlace simbólico (blando): Es un puntero hacia un fichero o direct‐ orio. Si el archivo destino se elimina, el enlace quedará inutilizable.

Comandos para desconectarse del sistema

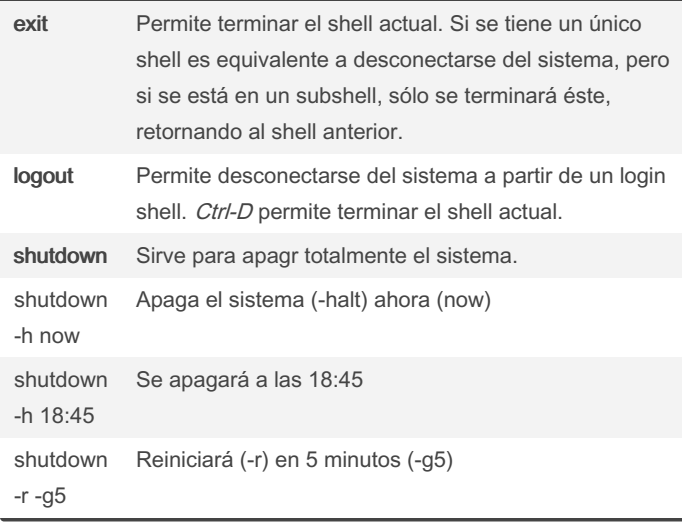

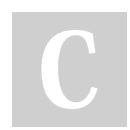

By Juanma Gutiérrez

(Romeodol) [cheatography.com/romeodol/](http://www.cheatography.com/romeodol/) Published 27th February, 2023. Last updated 16th March, 2023. Page 3 of 3.

Sponsored by CrosswordCheats.com Learn to solve cryptic crosswords! <http://crosswordcheats.com>